## Switching - Research Screen

Last Modified on 27/04/2022 3:00 pm BST

This article is a continuation of Switching - Creating within a client record

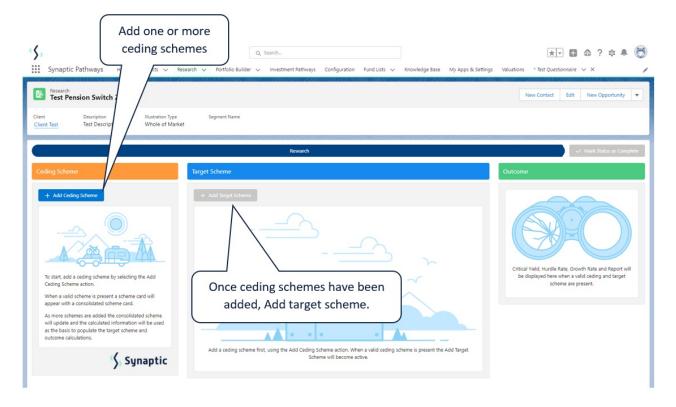

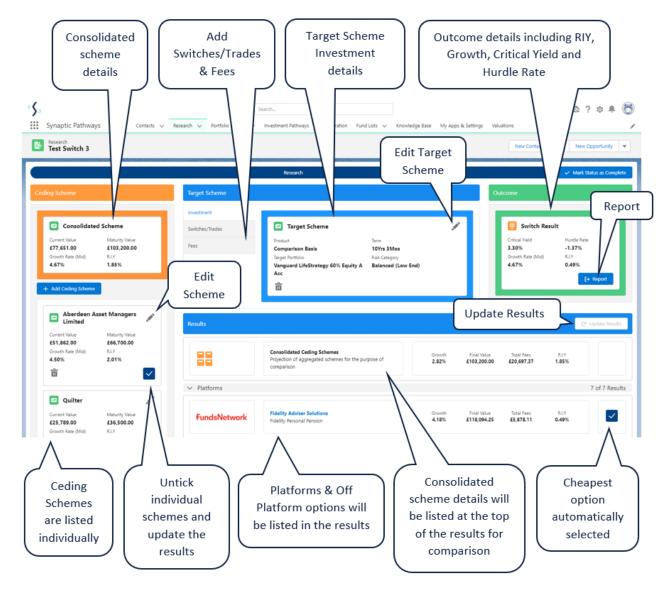

For further information on Switch research, see article Switching - Add Ceding Scheme